# **A better way to format your document for CEUR-WS**<sup>⋆</sup>

Aleksandr Ometov*1,*†, Tiago Prince Sales*<sup>2</sup>*,∗,† and Manfred Jeusfeld*3,*†

*<sup>1</sup> Tampere University of Applied Sciences, Kalevantie 4 33100 Tampere, Finland*

*<sup>2</sup> University of Twente, Drienerlolaan 5, 7522 NB, Enschede, The Netherlands*

*<sup>3</sup> University of Skövde, Högskolevägen 1, 541 28 Skövde, Sweden*

#### **Abstract**

A clear and well-documented Word document is presented as an article formatted for publication by CEUR-WS in a conference proceedings. This article presents and explains many of the common variations, as well as many of the formatting elements an author may use in the preparation of the documentation of their work.

#### **Keywords**

paper template, paper formatting, CEUR-WS 1

# **1. Introduction**

CEUR-WS's Word template provides a consistent style for use across CEUR-WS publications. This document will explain the major features of the template. If you are new to publishing with CEUR-WS, this document is a valuable guide to the process of preparing your work for publication.

You should use this template to prepare articles for any CEUR-WS publication, and for any stage of publication, from review to final "camera-ready" copy with very few changes to the source.

You should only use the styles embedded in this document.

# **2. Modifications**

Modifying the template — including but not limited to: adjusting margins, typeface sizes, line spacing, paragraph and list definitions — is not allowed.

## **3. Installing the Libertinus fonts**

CEURART uses the Libertinus fonts. You may have to install these fonts on your computer. The text below shows how to locally install them.

### **3.1. Libertinus fonts for Linux**

- 1. Download the latest Libertinus zip file here.
- 2. Extract the files to a temporary directory, e.g. ~/Downloads/Libertinus-7
- 3. Make sure that a directory ~/.local/share/fonts exists.
- 4. Copy the Libertinus fonts: cp ~/Downloads/Libertinus-7/static/OTF/\*.otf ~/.local/share/fonts
- 5. The fonts should now be installed.

## **3.2. Libertinus fonts for Windows**

- 1. Download the latest Libertinus zip file here.
- 2. Extract the files to a temporary directory, e.g. C:\\users\<username>\Downloads\Libertinus-7
- 3. Open the Windows 10 "Settings" from the Start menu and switch to the Personalization / Fonts it should display the currently installed fonts, each as a directory.
- 4. Navigate to the directory C:\\users\<username\Downloads\Libertinus-7\Downloads\Libertinus-7\static\OTF
- 5. Select all files with extension .otf and drag and drop them to the field "Drag and drop to install" of the selected settings menu.

aleksandr.ometov@tuni.fi (A. Ometov); t.princesales@utwente.nl (T. P. Sales); manfred.jeusfeld@acm.org (M. Jeusfeld) 0000-0003-3412-1639 (A. Ometov); 0000-0002-5385-5761 (T. P.

Sales); 0000-0002-9421-8566 (M. Jeusfeld) © 2023 Copyright for this paper by its authors. Use permitted under Creative Commons License Attribution 4.0 International (CC BY 4.0).

*Woodstock'22: Symposium on the irreproducible science, June 07–11, 2022, Woodstock, NY*

<sup>⋆</sup> You should use this document as the template for preparing your publication. We recommend using the latest version of the CEURART style.

<sup>∗</sup> Corresponding author.

<sup>†</sup>These authors contributed equally.

6. Close the windows; the fonts should now be installed.

For more detailed instructions, see this guide.

#### **3.3. Libertinus fonts for macOS**

- 1. Download the latest Libertinus zip file here.
- 2. Extract the files to a temporary directory, e.g. ~/Downloads/Libertinus-7
- 3. Open the Font Book app.
- 4. Navigate to the directory e.g. ~/Downloads/Libertinus-7/static/OTF
- 5. Drag and drop all .otf files to the Font Book window.
- 6. The fonts should now be installed.

For more detailed instructions, see this guide.

#### **4. Front matter**

#### **4.1. Title information**

The titles of papers should be either all use the emphasizing capitalized style or they should all use the regular English (or native language) style. It does not make a good impression if you or your authors mix the styles.

Do not insert line breaks in your title.

#### **4.2. Authors and affiliations**

Each author must be defined separately for accurate metadata identification. Multiple authors may share one affiliation. Authors' names should not be abbreviated; use full first names wherever possible. Include authors' e-mail addresses whenever possible.

Author names can have some kinds of marks and notes:

• affiliation mark: a superscript number following the author's last name.

The author names and affiliations could be formatted in two ways:

- Group the authors per affiliation.
- Use an explicit mark to indicate the affiliations.

#### **4.3. Keywords**

Keywords should be separated by commas.

### **4.4. Various marks in the front matter**

The front matter becomes complicated due to various kinds of notes and marks to the title and author names. footnotes are denoted by super scripted Arabic numerals, corresponding author by a Conformal asterisk (\*) mark.

#### **4.4.1. Title marks**

Marks in the title should be denoted by a star  $(\star)$  mark.

### **4.4.2. Author marks**

Author names can have some kinds of marks and notes:

- corresponding author mark: a superscript asterisk (<sup>∗</sup> ) after the affiliation mark(s)
- equal contribution mark: a superscript dagger ( †) after the corresponding author mark or the affiliation mark.

#### **4.4.3. Other marks**

At times, authors want footnotes which leave no marks in the author names. The note text shall be listed as part of the front matter notes.

## **5. Sections**

You should use the pre-defined styles for sections (Heading 1), subsections (Heading 2), and subsubsections (Heading 3).

There should be no empty lines before section headings. The template already adds the necessary spacing before them.

## **6. Paragraphs**

Paragraphs should be indented except for the first paragraph after a section, subsection, or subsubsection, which should not.

The default style for paragraphs is called *Normal*. First paragraphs should be styled with *Normal (nonindented)*.

# **7. Lists**

Here is an example of a numbered list:

- 7. Item 1
- 8. Item 2
- 9. Item 3

Here is an example of a bulleted list:

- Item 1
- Item 2
- Item 3

# **8. Equations**

An Example of equation

$$
E = mc^2,\tag{1}
$$

where

An example of the Figure 1, which also uses crossreference. The style should be switched to Normal.

# **9. Tables**

In this section, you can find an example of table styling. Note that captions are placed *above* tables. It is recommended to add cross references to tables, i.e., please, check Table 1.

The style of texts within tables should be Normal.

**Table 1** Frequency of Special Characters

| Prequency of opecial Characters   |            |                               |
|-----------------------------------|------------|-------------------------------|
| Non-English or Frequency Comments |            |                               |
| Math                              |            |                               |
| Ø                                 | 1 in 1,000 | For Swedish names             |
| π                                 | $1$ in $5$ | Common in math                |
| \$                                | 4 in 5     | Used in business              |
| Ψ                                 |            | 1 in 40,000 Unexplained usage |

# **10. Figures**

Your figures should contain a caption which describes the figure to the reader. Your figures should also include a description suitable for screen readers, to assist the visually challenged to better understand your work.

Figures should be centered, and their captions should be placed below them.

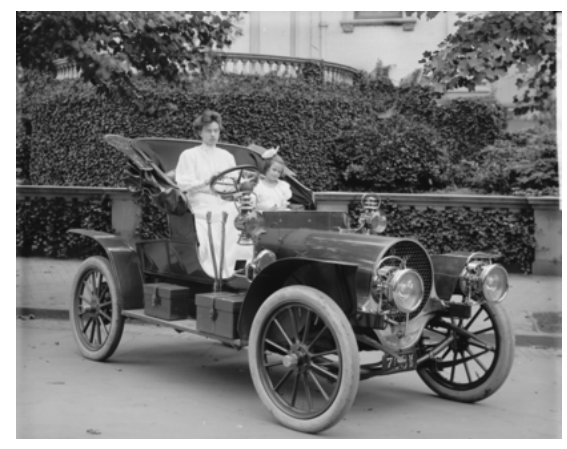

**Figure 1:** 1907 Franklin Model D roadster. Photograph by Harris & Ewing, Inc. [Public domain], via Wikimedia Commons. (https://goo.gl/VLCRBB).

# **11. Citations and bibliographies**

The references should be formatted according to the following guidelines:

• A paginated journal article [2].

- An enumerated journal article [3].
- A reference to an entire issue [4].
- A monograph (whole book) [5].
- A monograph/whole book in a series (see 2a in spec. document) [6].
- A divisible-book such as an anthology or compilation [7] followed by the same example, however we only output the series if the volume number is given [8] (so series should not be present since it has no vol. no.).
- A chapter in a divisible book [9].
- A chapter in a divisible book in a series [10].
- A multi-volume work as book [11].
- An article in a proceedings (of a conference, symposium, workshop for example) (paginated proceedings article) [12].
- A proceedings article with all possible elements [13].
- An example of an enumerated proceedings article [14].
- An informally published work [15].
- A doctoral dissertation [16].
- A master's thesis: [17].
- An online document / world wide web resource [18, 19].
- A video game (Case 1) [20] and (Case 2) [21] and [22] and (Case 3).
- A patent [23].
- Work accepted for publication [24]
- Prolific author [25] and [26].
- Other cites might contain 'duplicate' DOI and URLs (some SIAM articles) [27].
- Multi-volume works as books [28] and [29].
- A couple of citations with DOIs: [30, 27].
- Online citations: [31, 18, 32, 33].

# **12. Appendices**

Appendices should be added after the references. Note that in the appendix, sections are lettered, not numbered.

# **Acknowledgements**

Identification of funding sources and other support, and thanks to individuals and groups that assisted in the research and the preparation of the work should be included in an acknowledgment section. This section which is placed just before the reference section in your document and should not be numbered.

This Word template was created by Tiago Prince Sales (University of Twente, NL), based on the template designed by Aleksandr Ometov (Tempere University of Applied Sciences, FI). The template is made available under a Creative Commons License Attribution-ShareAlike 4.0 International (CC BY-SA 4.0).

# **References**

- [1] Wang, Xin, Tapani Ahonen, and Jari Nurmi. "Applying CDMA technique to network-onchip." IEEE transactions on very large scale integration (VLSI) systems 15.10 (2007): 1091-1100.
- [2] P. S. Abril, R. Plant, The patent holder's dilemma: Buy, sell, or troll?, Communications of the ACM 50 (2007) 36–44. doi:10.1145/1188913.1188915.
- [3] S. Cohen, W. Nutt, Y. Sagic, Deciding equivalances among conjunctive aggregate queries, J. ACM 54 (2007). doi:10.1145/1219092.1219093.
- [4] J. Cohen (Ed.), Special issue: Digital Libraries, volume 39, 1996.
- [5] D. Kosiur, Understanding Policy-Based Networking, 2nd. ed., Wiley, New York, NY, 2001.
- [6] D. Harel, First-Order Dynamic Logic, volume 68 of Lecture Notes in Computer Science, Springer-Verlag, New York, NY, 1979. doi:10.1007/3-540- 09237-4.
- [7] I. Editor (Ed.), The title of book one, volume 9 of The name of the series one, 1st. ed., University of Chicago Press, Chicago, 2007. doi:10.1007 3-540- 09237-4.
- [8] I. Editor (Ed.), The title of book two, The name of the series two, 2nd. ed., University of Chicago Press, Chicago, 2008. doi:10.1007/3-540-09237-4.
- [9] A. Z. Spector, Achieving application requirements, in: S. Mullender (Ed.), Distributed Systems, 2nd. ed., ACM Press, New York, NY, 1990, pp. 19–33. doi:10.1145/90417. 90738.
- [10] B. P. Douglass, D. Harel, M. B. Trakhtenbrot, Statecarts in use: structured analysis and objectorientation, in: G. Rozenberg, F. W. Vaandrager (Eds.), Lectures on Embedded Systems, volume 1494 of Lecture Notes in Computer Science, Springer-Verlag, London, 1998, pp. 368–394. doi:10.1007/3-540-65193-4\_29.
- [11] D. E. Knuth, The Art of Computer Programming, Vol. 1: Fundamental Algorithms (3rd. ed.), Addison Wesley Longman Publishing Co., Inc., 1997.
- [12] S. Andler, Predicate path expressions, in: Proceedings of the 6th. ACM SIGACT-SIGPLAN symposium on Principles of Programming Languages, POPL '79, ACM Press, New York, NY, 1979, pp. 226–236. doi:10.1145/567752.567774.
- [13] S. W. Smith, An experiment in bibliographic markup: Parsing metadata for xml export, in: R. N. Smythe, A. Noble (Eds.), Proceedings of the 3rd. annual workshop on Librarians and Computers, volume 3 of LAC '10, Paparazzi Press, Milan Italy, 2010, pp. 422–431. doi:99.9999/woot07-S422.
- [14] M. V. Gundy, D. Balzarotti, G. Vigna, Catch me, if you can: Evading network signatures with webbased polymorphic worms, in: Proceedings of the first USENIX workshop on Offensive Technologies, WOOT '07, USENIX Association, Berkley, CA, 2007.
- [15] D. Harel, LOGICS of Programs: AXIOMATICS and DESCRIPTIVE POWER, MIT Research Lab Technical Report TR-200, Massachusetts Institute of Technology, Cambridge, MA, 1978.
- [16] K. L. Clarkson, Algorithms for Closest-Point Problems (Computational Geometry), Ph.D. thesis, Stanford University, Palo Alto, CA, 1985. UMI Order Number: AAT 8506171.
- [17] D. A. Anisi, Optimal Motion Control of a Ground Vehicle, Master's thesis, Royal Institute of Technology (KTH), Stockholm, Sweden, 2003.
- [18] H. Thornburg, Introduction to bayesian statistics, 2001. URL: http://ccrma.stanford.edu/jos/bayes/bayes.html.
- [19] R. Ablamowicz, B. Fauser, Clifford: a maple 11 package for clifford algebra computations, version 11, 2007. URL: http://math.tntech.edu/rafal/cli11/index.html.
- [20] Poker-Edge.Com, Stats and analysis, 2006. URL: http://www.pkredge.com/statsYYFWWQ.ph p.
- [21] B. Obama, A more perfect union, Video, 2008. URL: http://video.google.com/videoplay? docid=6528042696351994555.
- [22] D. Novak, Solder man, in: ACM SIGGRAPH 2003 Video Review on Animation theater Program: Part I - Vol. 145 (July 27–27, 2003), ACM Press, New York, NY, 2003, p. 4. URL: http://video.google.com/videoplay?docid=6528042 696351994555. doi:99.9999/woot07-S422.
- [23] N. Lee, Interview with bill kinder: January 13, 2005, Comput. Entertain. 3 (2005). doi:10.1145/1057270.1057278.
- [24] J. Scientist, The fountain of youth, 2009. Patent No. 12345, Filed July 1st., 2008, Issued Aug. 9th., 2009.
- [25] B. Rous, The enabling of digital libraries, Digital Libraries 12 (2008). To appear.
- [26] M. Saeedi, M. S. Zamani, M. Sedighi, A librarybased synthesis methodology for reversible logic, Microelectron. J. 41 (2010) 185–194.
- [27] M. Saeedi, M. S. Zamani, M. Sedighi, Z. Sasanian, Synthesis of reversible circuit using cycle-based approach, J. Emerg. Technol. Comput. Syst. 6 (2010).
- [28] M. Kirschmer, J. Voight, Algorithmic enumeration of ideal classes for quaternion orders, SIAM J. Comput. 39 (2010) 1714–1747. URL: http://dx.doi.org/10.1137/080734467. doi:10.1137/080734467.
- [29] L. Hörmander, The analysis of linear partial differential operators. IV, volume 275 of Grundlehren der Mathematischen Wissenschaften [Fundamental Principles of Mathematical Sciences], Springer-Verlag, Berlin, Germany, 1985. Fourier integral operators.
- [30] L. Hörmander, The analysis of linear partial differential operators. III, volume 275 of Grundlehren der Mathematischen Wissenschaften [Fundamental Principles of Mathematical Sciences], Springer-Verlag, Berlin, Germany, 1985. Pseudodierential operators.
- [31] IEEE, Ieee tcsc executive committee, in: Proceedings of the IEEE International Conference on Web Services, ICWS '04, IEEE Computer Society, Washington, DC, USA, 2004, pp. 21–22. doi:10.1109/ICWS.2004.64.
- [32] TUG, Institutional members of the TEX users group, 2017. URL: http://www.tug.org/instmem.html .
- [33] R Core Team, R: A language and environment for statistical computing, 2019. URL: https://www.Rproject.org.
- [34] S. Anzaroot, A. McCallum, UMass citation field extraction dataset, 2013. URL: http://www.iesl.cs.umass.edu/data/dataumasscitationfield.

# **A. Online Resources**

The ceur-art template for Word can be downloaded at https://ceur-ws.org/Vol-XXX/.